#### COMP1521 23T1 — MIPS Basics

https://www.cse.unsw.edu.au/~cs1521/23T1/

### Why Study Assembler?

Useful to know assembly language because ...

- sometimes you are required to use it:
  - e.g., low-level system operations, device drivers
- improves your understanding of how compiled programs execute
  - very helpful when debugging
  - understand performance issues better
- performance tweaking ... squeezing out last pico-second
  - re-write that performance-critical code in assembler!
- create games in pure assembler
  - e.g., RollerCoaster Tycoon

#### **CPU Components**

#### A typical modern CPU has:

- a set of data registers
- a set of control registers (including PC)
- a control unit (CU)
- an arithmetic-logic unit (ALU)
- a floating-point unit (FPU)
- caches
  - caches normally range from L1 to L3
    - L1 is the fastest and smallest
    - sometimes separate data and instruction caches
      - eg. L1d and L1i caches
- access to memory (RAM)
  - Address generation unit (AGU)
  - Memory management unit (MMU)
- a set of simple (or not so simple) instructions
  - transfer data between memory and registers
  - compute values using ALU/FPU
  - make tests and transfer control of execution

Different types of processors have different configurations of the above

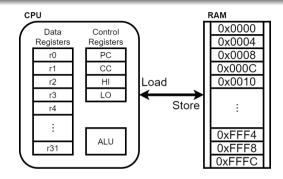

Figure 1: A Simple CPU

# What A CPU Looks Like

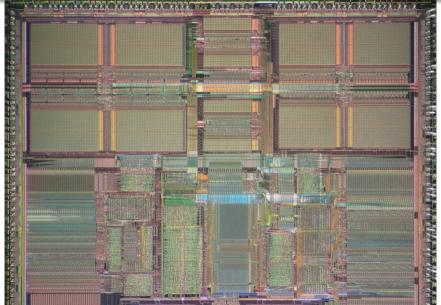

# CPU Architecture Families Used in Game Consoles

| Year | Console    | Architecture | Chip                  | MHz  |
|------|------------|--------------|-----------------------|------|
| 1995 | PS1        | MIPS         | R3000A                | 34   |
| 1996 | N64        | MIPS         | R4200                 | 93   |
| 2000 | PS2        | MIPS         | <b>Emotion Engine</b> | 300  |
| 2001 | xbox       | x86          | Celeron               | 733  |
| 2001 | GameCube   | Power        | PPC750                | 486  |
| 2006 | xbox360    | Power        | Xenon (3 cores)       | 3200 |
| 2006 | PS3        | Power        | Cell BE (9 cores)     | 3200 |
| 2006 | Wii        | Power        | PPC Broadway          | 730  |
| 2013 | PS4        | x86          | AMD Jaguar (8 cores)  | 1800 |
| 2013 | xbone      | x86          | AMD Jaguar (8 cores)  | 2000 |
| 2017 | Switch     | ARM          | NVidia TX1            | 1000 |
| 2020 | PS5        | x86          | AMD Zen 2 (8 cores)   | 3500 |
| 2020 | xboxs      | x86          | AMD Zen 2 (8 cores)   | 3700 |
| 2022 | steam deck | x86          | AMD Zen 2 (4 cores)   | 3500 |

# **MIPS Family**

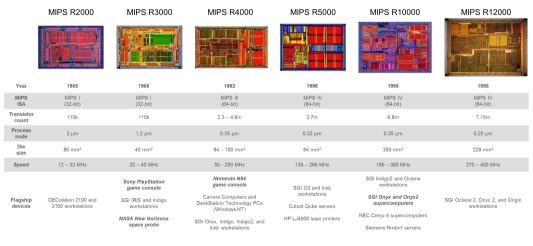

Figure 3: MIPS Family

### Fetch-Execute Cycle

• typical CPU program execution pseudo-code:

```
uint32_t program_counter = START_ADDRESS;
while (1) {
    uint32_t instruction = memory[program_counter];

    // move to next instruction
    program_counter++;

    // branches and jumps instruction may change program_counter
    execute(instruction, &program_counter);
}
```

# Fetch-Execute Cycle

#### Executing an instruction involves:

- determine what the *operator* is
- determine if/which register(s) are involved
- determine if/which memory location is involved
- carry out the operation with the relevant operands
- store result, if any, in the appropriate register / memory location

# Example instruction encodings (not from a real machine):

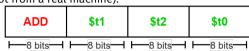

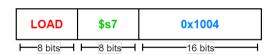

Figure 4: Fake Instructions

#### MIPS Architecture

#### MIPS is a well-known and simple architecture

- historically used everywhere from supercomputers to game consoles
- still popular in some embedded fields: e.g., modems/routers, TVs
- but being out-competed by ARM and, more recently, RISC-V

COMP1521 uses the MIPS32 version of the MIPS family.

COMP1521 uses simulators, not real MIPS hardware:

- mipsy ... command-line-based emulator written by Zac
  - source code: https://github.com/insou22/mipsy
- mipsy-web ... web (WASM) GUI-based version of mipsy written by Shrey
  - https://cgi.cse.unsw.edu.au/~cs1521/mipsy/

#### **MIPS Instructions**

#### MIPS has several classes of instructions:

- load and store ... transfer data between registers and memory
- computational ... perform arithmetic/logical operations
- jump and branch ... transfer control of program execution
- coprocessor ... standard interface to various co-processors
  - coprocessors implement floating-point operations
  - won't be covered in COMP1521
- special ... miscellaneous tasks (e.g. syscall)

#### MIPS Instructions

Instructions are simply bit patterns. MIPS instructions are 32-bits long, and specify ...

- an **operation** (e.g. load, store, add, branch, ...)
- zero or more **operands** (e.g. registers, memory addresses, constants, ...)

Some possible instruction formats

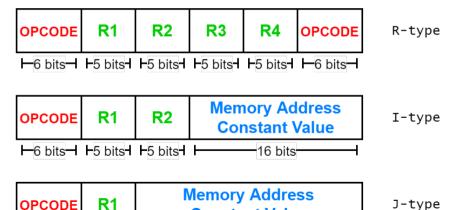

### **Assembly Language**

Instructions are simply bit patterns — on MIPS, 32 bits long.

• Could write **machine code** programs just by specifying bit-patterns e.g as a sequence of hex digits:

0x2002000b 0x20040048 0x0000000c 0x20040069 0x0000000c 0x2004000a 0x0000000c

- unreadable!
- difficult to maintain!
- adding/removing instructions changes bit pattern for other instructions
  - branch and jump instructions use relative offsets
- changing variable layout in memory changes bit pattern for instructions
  - load and store instructions require encoded addresses

Solution: assembly language, a symbolic way of specifying machine code

- write instructions using names rather than bit-strings
- refer to registers using either numbers or names

```
lw
        $t1. address
                        # rea[t1] = memorv[address]
                        # memorv[address] = rea[t3]
        $t3. address
SW
                        # address must be 4-byte alianed
la
        $t1, address
                        \# reg[t1] = address
lui
                        \# rea\lceil t2 \rceil = const << 16
        $t2, const
                        \# reg[t0] = reg[t1] \& reg[t2]
and
        $t0, $t1, $t2
add
        $t0, $t1, $t2
                        \# reg[t0] = reg[t1] + reg[t2]
                        # add signed 2's complement ints
addi
        $t2, $t3, 5
                        \# reg[t2] = reg[t3] + 5
                        # add immediate, no sub immediate
mult
                        \# (Hi,Lo) = reg[t3] * reg[t4]
        $t3. $t4
                        # store 64-bit result across Hi.Lo
slt
                        \# rea[t7] = (rea[t1] < rea[t2])
        $t7, $t1, $t2
        label
                  # PC = label
        $t1, $t2, label # PC = label if reg[t1]==reg[t2]
beg
                        # do nothina
nop
```

# MIPS Architecture: Registers

#### MIPS CPU has

- 32 general purpose registers (32-bit)
- 32/16 floating-point registers (for float/double)
  - pairs of floating-point registers used for double-precision (not used in COMP1521)
- PC ... 32-bit register (always aligned on 4-byte boundary)
- modified by branch and jump instructions
- Hi, Lo ... store results of mult and div
  - accessed by mthi and mflo instructions only

Registers can be referred to as numbers (\$0...\$31), or by symbolic names (\$zero...\$ra)

#### Some registers have special uses:

- register \$0 (\$zero) always has value 0, can not be changed
- register \$31 (\$ra) is changed by jal and jalr instructions
- registers \$1 (\$at) reserved for mipsy to use in pseudo-instructions
- registers \$26 (\$k0), \$27 (\$k1) reserved for operating-system to use in interrupts (exception handling and

# MIPS Architecture: Integer Registers

| Number | Names | Conventional Usage                                  |
|--------|-------|-----------------------------------------------------|
| 0      | zero  | Constant 0                                          |
| 1      | at    | Reserved for assembler                              |
| 2,3    | v0,v1 | Expression evaluation and results of a function     |
| 47     | a0a3  | Arguments 1-4                                       |
| 816    | t0t7  | Temporary (not preserved across function calls)     |
| 1623   | s0s7  | Saved temporary (preserved across function calls)   |
| 24,25  | t8,t9 | Temporary (not preserved across function calls)     |
| 26,27  | k0,k1 | Reserved for Kernel use                             |
| 28     | gp    | Global Pointer                                      |
| 29     | sp    | Stack Pointer                                       |
| 30     | fp    | Frame Pointer                                       |
| 31     | ra    | Return Address (used by function call instructions) |

# MIPS Architecture: Integer Registers ... Usage Convention

- Except for registers zero and ra (0 and 31), these uses are only programmer's conventions
  - no difference between registers 1..30 in the silicon
  - mipsy follows these conventions so at, k0, k1 can change unexpectedly
- Conventions allow compiled code from different sources to be combined (linked).
  - Conventions are formalized in an Application Binary Interface (ABI)
- Some of these conventions are irrelevant when writing tiny assembly programs
  - follow them anyway
  - it's good practice
- for general use, keep to registers t0..t9, s0..s7
- use other registers only for conventional purposes
  - e.g. only, and always, use a0..a3 for arguments
- never use registers at, k0,k1

#### **Data and Addresses**

#### All operations refer to data, either

- in a register
- in memory
- a constant that is embedded in the instruction itself

Computation operations refer to registers or constants.

Only load/store instructions refer to memory.

The syntax for constant value is C-like:

# **Describing MIPS Assembly Operations**

#### Registers are denoted:

| $\overline{R_d}$ | destination register | where result goes     |
|------------------|----------------------|-----------------------|
| $R_s$            | source register #1   | where data comes from |
| $R_t$            | source register #2   | where data comes from |

For example:

$$\text{add} \quad \$R_d, \$R_s, \$R_t \qquad \Longrightarrow \qquad R_d := R_s + R_t$$

# **Integer Arithmetic Instructions**

| assembly                               | meaning               | bit pattern                      |
|----------------------------------------|-----------------------|----------------------------------|
| $\mathbf{add}\ r_d, r_s, r_t$          | $r_d$ = $r_s$ + $r_t$ | 000000ssssstttttddddd00000100000 |
| $sub\ r_d \text{, } r_s \text{, } r_t$ | $r_d$ = $r_s$ - $r_t$ | 000000ssssstttttddddd00000100010 |
| $\operatorname{mul} r_d, r_s, r_t$     | $r_d$ = $r_s$ * $r_t$ | 011100ssssstttttddddd0000000010  |
| $\operatorname{rem} r_d, r_s, r_t$     | $r_d$ = $r_s$ % $r_t$ | pseudo-instruction               |
| $\operatorname{div} r_d, r_s, r_t$     | $r_d$ = $r_s$ / $r_t$ | pseudo-instruction               |
| addi $r_t$ , $r_s$ , I                 | $r_t$ = $r_s$ + I     | 001000ssssstttttIIIIIIIIIIIII    |

- integer arithmetic is 2's-complement (covered later in COMP1521)
- also: **addu**, **subu**, **mulu**, **addiu** equivalent instructions which do not stop execution on overflow.
- no subi instruction use addi with negative constant
- mipsy will translate add and of sub a constant to addi
  - e.g. mipsy translates add \$t7, \$t4, 42 to addi \$t7, \$t4, 42
  - for readability use addi, e.g. addi \$t7, \$t4, 42
- $\bullet$  mipsy allows  $r_s\$  to be omitted and will use  $r_d\$ 
  - e.g. mipsy translates add \$t7, \$t1 to add \$t7, \$t7, \$t1
  - for readability use the full instruction, e.g. add \$t7, \$t7, \$t1

# Integer Arithmetic Instructions - Example

```
addi $t0, $zero, 6  # $t0 = 6
addi $t5, $t0, 2  # $t5 = 8
mul $t4, $t0, $t5  # $t4 = 48
add $t4, $t4, $t5  # $t4 = 56
addi $t6, $t4, -14  # $t6 = 42
```

#### Extra Integer Arithmetic Instructions (little used in COMP1521)

| assembly                                   | meaning                                                                                                    | bit pattern                      |
|--------------------------------------------|----------------------------------------------------------------------------------------------------|----------------------------------|
| $\overline{\operatorname{div} r_s,\! r_t}$ | $hi = r_s \mathbin{\%} r_t;$                                                                                                    | 000000sssssttttt000000000011010  |
| $\operatorname{mult} r_s \text{,} r_t$     | $\begin{aligned} & \log r_s / r_t \\ & \text{hi} = (r_s * r_t) \text{ » 32} \\ & \log (r_s * r_t) \text{ & 0xfffffff} \end{aligned}$ | 000000sssssttttt000000000011000  |
| $ {\tt mflo} \ r_d$                        | $r_d$ = lo                                                                                                    | 0000000000000000ddddd00000001010 |
| mfhi $r_d$                                 | $r_d$ = hi                                                                                                    | 000000000000000ddddd00000001001  |

- mult mutliplies and provides a 64-bit result
  - mul instruction provides only 32-bit result (can overflow)
- $\bullet$  mipsy translates  $\operatorname{rem} r_d$  ,  $r_s$  ,  $r_t$  to  $\operatorname{div} r_s$  ,  $r_t$  plus  $\operatorname{mfhi} r_d$
- $\bullet$  mipsy translates  $\operatorname{div} r_d, r_s, r_t$  to  $\operatorname{div} r_s, r_t$  plus  $\operatorname{mflo} r_d$
- divu and multu are unsigned equivalents of div and mult

# Bit Manipulation Instructions (for future reference)

• instructions explained later when we cover bitwise operators

| assembly                              | meaning                    | bit pattern                      |
|---------------------------------------|----------------------------|----------------------------------|
|                                       | - Incums                   |                                  |
| and $r_d$ , $r_s$ , $r_t$             | $r_d$ = $r_s$ & $r_t$      | 000000ssssstttttddddd00000100100 |
| or $r_d$ , $r_s$ , $r_t$              | $r_d$ = $r_s$ l $r_t$      | 000000ssssstttttddddd00000100101 |
| $\mathbf{xor}\ r_d, r_s, r_t$         | $r_d$ = $r_s$ ^ $r_t$      | 000000ssssstttttddddd00000100110 |
| $nor\ r_d, r_s, r_t$                  | $r_d$ = ~ $(r_s \mid r_t)$ | 000000ssssstttttddddd00000100111 |
| andi $r_t$ , $r_s$ , I                | $r_t$ = $r_s$ & I          | 001100ssssstttttIIIIIIIIIIIII    |
| ori $r_t$ , $r_s$ , I                 | $r_t$ = $r_s$ l I          | 001101ssssstttttIIIIIIIIIIIIII   |
| $\mathbf{xori}\ r_t, r_s, \mathbf{I}$ | $r_t$ = $r_s$ ^ I          | 001110ssssstttttIIIIIIIIIIIIII   |
| not $r_d$ , $r_s$                     | $r_d$ = ~ $r_s$            | pseudo-instruction               |

 $\bullet$  mipsy translates  $\mathbf{not}\ r_d$  ,  $r_s$  to  $\mathbf{nor}\ r_d$  ,  $r_s$  , \$0

# Shift Instructions (for future reference)

• instructions explained later when we cover bitwise operators

| assembly                                       | meaning                   | bit pattern                      |
|------------------------------------------------|---------------------------|----------------------------------|
| $\overline{\operatorname{sllv} r_d, r_t, r_s}$ | $r_d = r_t \ll r_s$       | 000000ssssstttttdddddd0000000100 |
| $\mathbf{srlv} \: r_d, r_t, r_s$               | $r_d$ = $r_t$ » $r_s$     | 000000ssssstttttddddd0000000110  |
| $\operatorname{srav} r_d, r_t, r_s$            | $r_d$ = $r_t$ » $r_s$     | 000000ssssstttttdddddd0000000111 |
| sll $r_d$ , $r_t$ , I                          | $r_d$ = $r_t$ « ${\tt I}$ | 0000000000tttttdddddIIIII0000000 |
| $\operatorname{srl} r_d$ , $r_t$ , I           | $r_d$ = $r_t$ » I         | 00000000000tttttdddddIIIII000010 |
| sra $r_d$ , $r_t$ , I                          | $r_d$ = $r_t$ » I         | 00000000000ttttdddddIIIII000011  |

- **srl** and **srlv** shift zeros into most-significant bit
  - this matches shift in C of unsigned value
- **sra** and **srav** propagate most-significant bit
  - this ensure shifting a negative number divides by 2
- slav and sla don't exist as arithmetic and logical left shifts are the same
- $\bullet$  mipsy provides rol and ror pseudo-instructions which rotate bits
  - real instructions on some MIPS versions
  - no simple C equivalent

| assembly                     | meaning               | bit pattern                             |
|------------------------------|-----------------------|-----------------------------------------|
| $oldsymbol{li}\ R_d$ , value | $R_d$ = value         | psuedo-instruction                      |
| <b>la</b> $R_d$ , label      | $R_d$ = label         | psuedo-instruction                      |
| move $R_d$ , $R_s$           | $R_d$ = $R_s$         | psuedo-instruction                      |
| slt $R_d$ , $R_s$ , $R_t$    | $R_d$ = $R_s$ < $R_t$ | 000000ssssstttttddddd00000101010        |
| slti $R_t$ , $R_s$ , I       | $R_t$ = $R_s$ < I     | 001010ssssstttttIIIIIIIIIIIIII          |
| lui $R_t$ , I                | $R_t$ = I * 65536     | 00111100000ttttIIIIIIIIIIIII            |
| syscall                      | system call           | 000000000000000000000000000000000000000 |

- MIPSY allows li and la to be used interchangably
  - for readability use li for constants, e.g 0, 0xFF, '#'
  - for readability use **la** for labels, e.g main
- probably not needed in COMP1521, but also similar instruction/psuedo-instructions to **slt/slti**:
  - sle/slei, sge/sgei, sgt/sgti, seq/seqi, sne/snei
  - and unsigned versions sleu/sleui, sgeu/sgeui, sgtu/sgtui, sequ/sequi, sneu/sneu
- mipsy may translate pseudo-instructions to lui

#### **Example Use of Miscellaneous Instructions**

```
li
       $t4, 42
                    # $t4 = 42
li
       $t0, 0x2a  # $t0 = 42 (hexadecimail @aA is 42 decimal)
li
       $t3. '*' # $t3 = 42 (ASCII for * is 42)
      $t5, start # $t5 = address corresponding to label start
la
move $t6, $t5 # $t6 = $t5
slt
       $t1, $t3, $t3  # $t1 = 0 ($t3 and $t3 contain 42)
       $t7, $t3, 56  # $t7 = 1 ($t3 contains 42)
slti
      $t8, 1 # $t8 = 65536
lui
addi
       $t8, $t8, 34464 # $t8 = 100000
```

### **Example Translation of Pseudo-instructions**

#### **Pseudo-Instructions**

```
move $a1, $v0
li $t5, 42
li $s1, 0xdeadbeef
la $t3, label
```

#### **Real Instructions**

```
addi $a1, $0, $v0

ori $t5, $0, 42

lui $at, 0xdead
ori $s1, $at, 0xbeef

lui $at, label[31..16]
ori $t3, $at, label[15..0]
```

### MIPS vs mipsy

MIPS is a machine architecture, including instruction set

mipsy is an emulator for the MIPS instruction set

- reads text files containing instruction + directives
- converts to machine code and loads into "memory"
- provides some debugging capabilities
  - single-step, breakpoints, view registers/memory, ...
- provides mechanism to interact with operating system (syscall)

Also provides extra instructions, mapped to MIPS core set:

- provide convenient/mnemonic ways to do common operations
  - e.g. move \$s0, \$v0 rather than addu \$s0, \$v0, \$0

# **Using Mipsy**

#### How to to execute MIPS code without a MIPS

- 1521 mipsy
  - command line tool on CSE systems
  - load programs using command line arguments
  - interact using stdin/stdout via terminal
- mipsy\_web
  - https://cgi.cse.unsw.edu.au/~cs1521/mipsy/
  - runs in web browser, load programs with a button
  - visual environment for debugging
- spim, xspim, qtspim
  - older widely used MIPS simulator
  - beware: missing some pseudo-instructions used in 1521 for function calls

# **Using mipsy Interactively**

```
$ 1521 mipsy
[mipsy] load my program.s
success: file loaded
[mipsy] step 6
start:
0x80000000 kernel [0x3c1a0040]
                                   lui
                                          $k0, 64
                                          $k0, $k0, 0
0x80000004 kernel [0x375a0000]
                                   ori
                                   jalr
                                          $ra, $k0
0x80000008 kernel [0x0340f809]
main:
                                       $v0, $zero, 1
0 \times 00400000 2 [0 \times 20020001]
                                addi
                                                             # li $v0.1
0 \times 00400004 3 [0 \times 2004002a]
                                addi
                                       $a0, $zero, 42
                                                               # li $a0, 42
0x00400008 4
               [0x0000000c]
                                syscall
                                                                  syscall
[SYSCALL 1] print_int: 42
```

[mipsy]

#### Important System Calls

Our programs can't really do anything ...

we usually rely on system services to do things for us.

**syscall** lets us make *system calls* for these services.

mipsy provides a set of system calls for I/O and memory allocation.

**\$v0** specifies which system call -

| Service \$v0                    |    | Arguments                    | Returns     |
|---------------------------------|----|------------------------------|-------------|
| <pre>printf("%d")</pre>         | 1  | int in \$a0                  |             |
| •                               |    | string in \$a0               |             |
| scanf("%d") 5 no                |    | none                         | int in \$v0 |
| fgets                           | 8  | line in \$a0, length in \$a1 |             |
| exit(0) 10                      |    | none                         |             |
| <pre>printf("%c") 11 chai</pre> |    | char in \$a0                 |             |
| scanf("%c")                     | 12 | none char in \$v0            |             |

• We won't use system calls 8, 12 much in COMP1521 - most input will be integers

#### Other System Calls ... Little Used in COMP1521

- for completeness some other system calls provided by **mipsy**
- probably not needed for COMP1521, except could appear in challenge exercise or provided code

| Service                     | \$v0 | Arguments                                     | Returns                         |
|-----------------------------|------|-----------------------------------------------|---------------------------------|
| printf("%f")                | 2    | float in \$f12                                |                                 |
| <pre>printf("%lf")</pre>    | 3    | double in \$f12                               |                                 |
| scanf("%f")                 | 6    | none                                          | float in \$f0                   |
| scanf("%lf")                | 7    | none                                          | double in \$f0                  |
| sbrk(nbytes)                | 9    | nbytes in \$a0                                | address in \$v0                 |
| open(filename, flags, mode) | 13   | filename in \$a0, flags in \$a1, mode<br>\$a2 | fd in \$v0                      |
| read(fd, buffer, length)    | 14   | fd in \$a0, buffer in \$a1, length in \$a2    | number of bytes read in<br>\$∨0 |
| write(fd, buffer, length)   | 15   | fd in \$a0, buffer in \$a1, length in \$a2    | number of written in \$v0       |
| close(fd)                   | 16   | fd in \$a0                                    |                                 |
| exit(status)                | 17   | status in \$a0                                |                                 |

### **Encoding MIPS Instructions as 32 bit Numbers**

| Assembler              | Encoding                              |
|------------------------|---------------------------------------|
| add \$a3, \$t0, \$zero |                                       |
| add \$d, \$s, \$t      | 000000 sssss ttttt ddddd 00000 100000 |
| add \$7, \$8, \$0      | 000000 01000 00000 00111 00000 100000 |
|                        | 0×01003820 (decimal 16791584)         |
| sub \$a1, \$at, \$v1   |                                       |
| sub \$d, \$s, \$t      | 000000 sssss ttttt ddddd 00000 100010 |
| sub \$5, \$1, \$3      | 000000 00001 00011 00101 00000 100010 |
|                        | 0x00232822 (decimal 2304034)          |
| addi \$v0, \$v0, 1     |                                       |
| addi \$d, \$s, C       | 001000 sssss ddddd CCCCCCCCCCCCC      |
| addi \$2, \$2, 1       | 001000 00010 00010 00000000000000001  |
|                        | 0x20420001 (decimal 541196289)        |

all instructions are variants of a small number of bit patterns ... register numbers always in same place

# MIPS Assembly Language

MIPS assembly language programs contain

- assembly language instructions
- labels ... appended with:
- comments ... introduced by #
- directives ... symbol beginning with .
- constant definitions, equivalent of #define in C, e.g:

```
MAX_NUMBERS = 1000
```

Programmers need to specify

- data objects that live in the data region
- instruction sequences that live in the code/text region

Each instruction or directive appears on its own line.

#### Our First MIPS program

```
int main(void) {
   printf("%s", "I love MIPS\n");
   return 0;
}
```

source code for i\_love\_mips.s

#### MIPS

```
# print a string in MIPS assembly
# Written by: Andrew Taylor <andrewt@uns
# Written as a COMP1521 lecture example
main:
    la $a0, string # ... pass address
   li $v0, 4 # ... 4 is printf
   syscall
   # return 0
   li $v0, 0
   ir $ra
    data
string:
    .asciiz "I love MIPS\n"
```

# **MIPS Programming**

Writing correct assembler directly is hard.

#### Recommended strategy:

- write,test & debug a solution in C
- map down to "simplified" C
- test "simplified" C and ensure correct
- translate simplified C statements to MIPS instructions

#### Simplified C

- does *not* have complex expressions
- does have one-operator expressions

# Adding Two Numbers — C to Simplified C

#### C

```
int main(void) {
    int x = 17;
    int y = 25;
    printf("%d\n", x + y);
    return 0;
}
source code for add.
```

#### Simplified C

```
int main(void) {
    int x, y, z;
    x = 17;
    y = 25;
    z = x + y;
    printf("%d", z);
    printf("%c", '\n');
    return 0;
}
source code for add simple.
```

#### Adding Two Numbers — Simple C to MIPS

```
Simplified
C
int x, y, z;
x = 17;
v = 25;
z = x + y;
printf("%d", z);  # y in $t1
printf("%c", '\n');  # z in $t2
```

#### MIPS

```
# add 17 and 25 then print the result
# Written by: Andrew Taylor <andrewt@unsw.edu.au>
# Written as a COMP1521 lecture example
main:
# x in $t0
    li $t0, 17 \# x = 17;
    li $t1, 25 # y = 25;
    add $t2, $t1, $t0 # z = x + y
    move $a0, $t2 # printf("%d", z);
    li $v0.1
    svscall
    li $a0, '\n' # printf("%c", '\n');
    li $v0, 11
    syscall
    li $v0.0 # return 0
      Śra
```